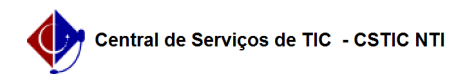

## [como fazer] Como finalizar requisição de manutenção? 03/07/2024 06:16:40

## **Imprimir artigo da FAQ**

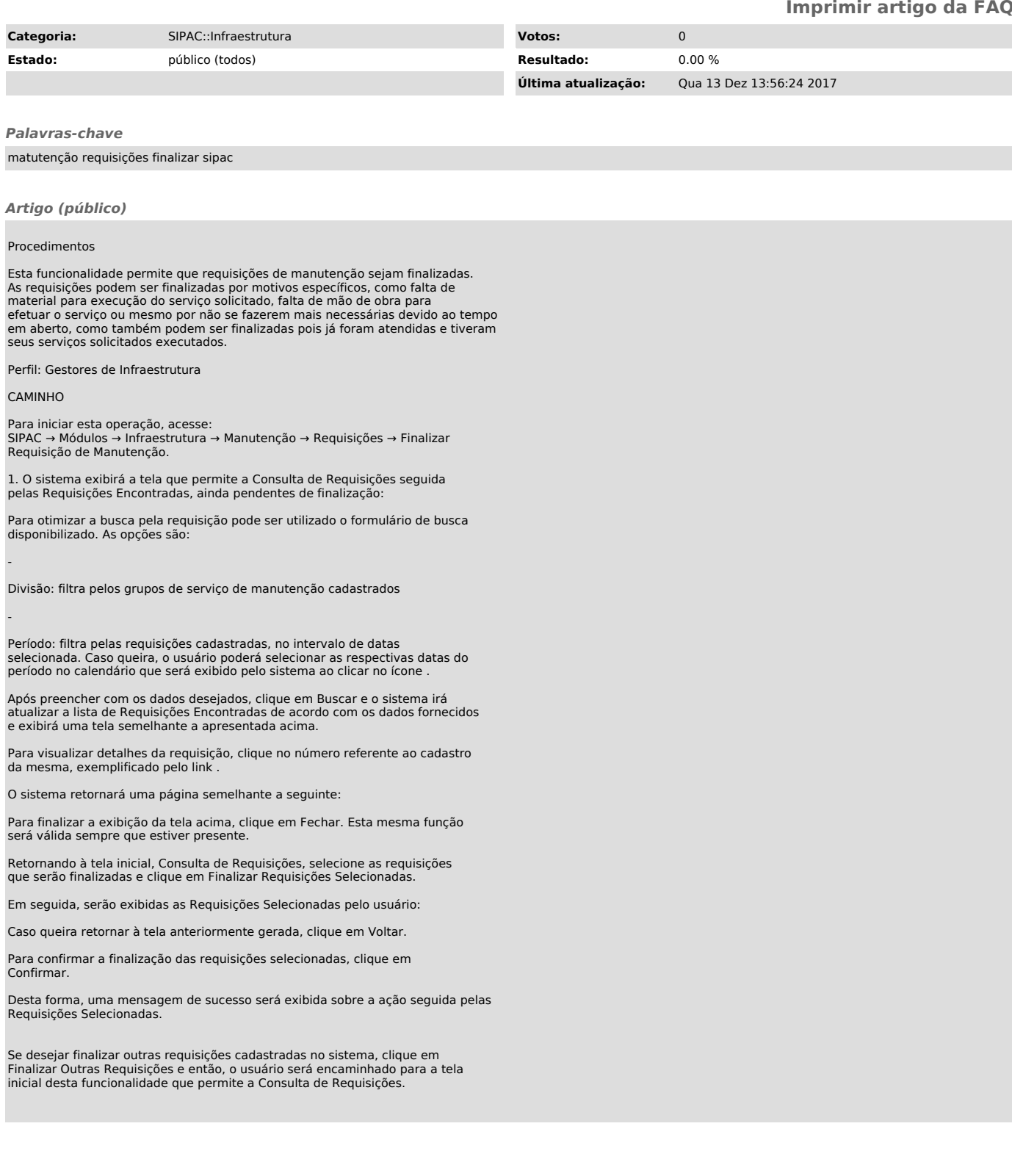